EBook Maker Активированная полная версия Keygen For (LifeTime) Скачать

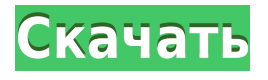

**EBook Maker Crack Download**

EBook Maker — это онлайнредактор HTML, с помощью которого вы можете легко создать каталог. Используйте его, чтобы сделать свои собственные электронные книги. Электронную книгу легко сделать, просто объедините

файлы формата PDF, файлы формата ePub, файлы ePub, текстовые файлы, файлы PDF в электронную книгу. Он может конвертировать pdf, текст, html, word и многие другие файлы в электронные книги в виде файлов Html, поэтому вы можете редактировать свои файлы по своему усмотрению. Функции: Поддерживает большинство популярных форматов файлов, таких как PDF,

DOCX, ODT, ODTX, XLS, XLSX, PPT, PPTX, HTML, RTF, TXT, EPUB, MOBI, TXT, HTML, DOC, DOCX, XLS, XLSX, PPT, PPTX. Создавайте столько книг, сколько хотите, он может создавать неограниченное количество книг, и вы можете настроить количество страниц, формат файла, размер выходного файла, титульную страницу, количество индексов.

Настройте форматы файлов, когда вы конвертируете файлы в Html, количество выходных файлов может быть одинаковым или разным. Настройте формат выходного файла. Отрегулируйте размер выходного файла. Укажите тип файла в вашей книге (например, index.htm, cover.htm, cover.html, content.htm, content.html, header.htm, header.html,

footer.htm, footer.html, photos. htm, photos.html, др.htm, др.html) Отредактируйте файл своей книги, включите HTML-код в свои файлы и файлы изображений, настройте индексные страницы своих книг, настройте книгу по своему усмотрению. Исправлены и сломаны проблемы в установке Заменен некоторый код, который не мог установиться должным

образом. Теперь все должно снова работать правильно. Создание файлов PDF из текстовых документов Ваши файлы PDF будут автоматически созданы из ваших текстовых документов. Добавление глоссария в файл PDF Вы можете добавить глоссарий в файл PDF. Добавление оглавления в файл PDF Вы можете добавить оглавление в файл PDF. Создание файлов PDF из

документов HTML Ваши документы HTML будут автоматически преобразованы в PDF. Добавление глоссария в файл PDF Вы можете добавить глоссарий в файл PDF. Создание файлов PDF из изображений Вы можете добавлять изображения в файл PDF.

**EBook Maker Crack [Updated]**

Это программное обеспечение для преобразования текстового файла в HTML, а также HTML-файл в другой формат. Наше программное обеспечение также может помочь вам создать htmlфайл с изображением и выбранным макетом. Наше программное обеспечение для .../readme-файл. Обратите внимание, что я не являюсь носителем английского языка и не

уверен, что использую правильные слова, поэтому прошу вас помочь мне, если значение немного изменилось. Спасибо за ваше время. Привет, У меня есть небольшое приложение 1-D Video Encoder, которое нужно изменить в соответствии с моими требованиями. Подробности: - Мне нужно иметь возможность редактировать каждый кадр видеофайла в моей

программе. - Я не хочу, чтобы настройки сохранялись вместе с видеофайлом, а экспортировались в файл. - Видео файл должен быть потоковым. - Мне нужно выяснить, как это сделать с помощью приложения, а не путем редактирования необработанного видеофайла. Мне нужно, чтобы видеофайл манипулировал в моем приложении. - Мне нужно

написать небольшое приложение, которое может в реальном времени корректировать уже потоковое видео, чтобы компенсировать ухудшение качества изображения в файле. В принципе, мне нужна функция стабилизации изображения. И последнее важное требование – изменения, которые я вношу в видео, должны сохраняться в файле без ...

неправильный порядок. Т.е. Приведенное ниже описание продукта заменяет название продукта и не обновляется. Аналогичное требование было и для страниц каталога. При запросе страницы должны отображаться название и описание продукта. Однако я не мог понять, как искать подходящий продукт, потому что его нужно отсортировать по

определенному полю. Как я узнал, есть 3 возможных поля (опубликовано, категория,...), которые делают это. Все ... очень хорошая и простая для понимания книга, в которой описывается, как использовать [войдите, чтобы просмотреть URL] для создания абсолютных URL-адресов для файлов в домашнем каталоге. Для этого проекта будут выбраны только люди,

которые хорошо разбираются в этих вещах. Должен 1. Понимание домашнего каталога 2. Поймите, как использовать [войдите, чтобы посмотреть URL] 3.Понять, как ошибки в скриптах, созданных в книге 4. Пишите на хорошем английском и хорошие сценарии 5. Подтверждение ...кто-то, кто может кодировать html в соответствии с дизайном, который я предоставлю. Я

хочу создать страницу, на которой я могу ссылаться на другие страницы (которые я 1eaed4ebc0

**EBook Maker Crack**

------------------------------------- EBook Maker может автоматически преобразовывать текстовый файл в HTML-файл с указанным вами единым форматом, а также может конвертировать HTML-файл в указанный формат, независимо от того, какой был старый формат. Все текстовые файлы могут быть сохранены как

HTML, а скорость и формат могут быть указаны пользователем. ------------ EBook Maker программа для преобразования мультимедиа. Он может создать файл HTML из текстового файла и файла HTML. Независимо от того, отформатирован ли файл HTML, вы можете изменить формат и форму, автоматически создается

документы в формате

файл Index.html. EBook Maker может преобразовывать форматированный текст и другие мультимедийные форматы в HTML-файл, чтобы вы могли публиковать все свои мультимедийные файлы в одном файле. ---------------------- --------------- Описание производителя электронных книг: Начните свой собственный семейный бизнес. Вы

воспользоваться такими функциями букмекера, как: закладки, номера строк, оглавление и т. д. ∙

∙ Вы можете

можете сделать личную или коммерческую электронную книгу. Вам предоставляется более 20 шрифтов для вашего текста. И другие наши функции ниже: ∙ Если вы хотите узнать больше, прочтите Руководство пользователя EBook Maker.

Букмекерская контора также позволяет вставлять изображения, использовать HTML-редактор для добавления текстовых ссылок и так далее. ∙ Мы работаем над грядущим бета-обновлением 6.0 с дополнительными функциями. ∙ Мы также предоставляем вам 60 дневную бесплатную пробную версию нашего программного обеспечения. ∙ Обратите внимание, что

веб-версия EBook Maker имеет другие функции. ∙ Дополнительные инструменты, которые вы можете загрузить: ∙ Если вы являетесь постоянным пользователем EBook Maker, просто зайдите в «Мои инструменты», и вы сможете загрузить последние обновления. ∙ Если вам нужно загрузить новые инструменты, перейдите в «Инструменты», а затем

«Загрузить новые инструменты». ∙ Для получения дополнительной информации о поддержке клиентов перейдите на страницу Мы ответим в течение 24 часов. ∙ Не стесняйтесь обращаться ко мне по электронной почте (kevin.bruce@hotmail.com), если у вас есть какие-либо вопросы. ∙ Мы берем на себя полную ответственность за любой ущерб от использования

## нашей программы. ∙ Вы несете ответственность за использование нашей программы. Предназначен для преобразования документа из Word в PDF, изображения, видеофайлы и

**What's New in the?**

## EBook Maker был создан, чтобы помочь вам создавать электронные

книги. EBook Maker может автоматически преобразовывать выбранные вами файлы (текстовый файл или файл Html) в файлы Html с единым форматом (цвет фона, шрифт заголовка, шрифт текста и т. д.). Эти форматы могут быть указаны пользователем, и вы также можете включить в каждый файл изображение и HTML-код. Затем он создает

индексный файл для ссылки на каждый файл, который вы преобразовали (обычно это index.htm). Особенность заключается в том, что он может конвертировать как текстовый файл, так и файл html в единый формат. EBook Maker может автоматически преобразовывать текстовый файл в HTML-файл с указанным вами единым форматом, а также может

конвертировать HTML-файл в указанный формат, независимо от того, какой был старый формат. Описание производителя электронных книг: EBook Maker был создан, чтобы помочь вам создавать электронные книги. EBook Maker может автоматически преобразовывать выбранные вами файлы (текстовый файл или файл Html) в файлы Html с

единым форматом (цвет фона, шрифт заголовка, шрифт текста и т. д.). Эти форматы могут быть указаны пользователем, и вы также можете включить в каждый файл изображение и HTML-код. Затем он создает индексный файл для ссылки на каждый файл, который вы преобразовали (обычно это index.htm). Особенность заключается в том, что он может

конвертировать как текстовый файл, так и файл html в единый формат. EBook Maker может автоматически преобразовывать текстовый файл в HTML-файл с указанным вами единым форматом, а также может конвертировать HTML-файл в указанный формат, независимо от того, какой был старый формат. Описание производителя электронных книг: EBook

Maker был создан, чтобы помочь вам создавать электронные книги. EBook Maker может автоматически преобразовывать выбранные вами файлы (текстовый файл или файл Html) в файлы Html с единым форматом (цвет фона, шрифт заголовка, шрифт текста и т. д.). Эти форматы могут быть указаны пользователем, и вы также можете включить в каждый файл изображение и HTML-код. Затем он создает индексный файл для ссылки на каждый файл, который вы преобразовали (обычно это index.htm).Особенность заключается в том, что он может конвертировать как текстовый файл, так и файл html в единый формат. EBook Maker может автоматически преобразовывать текстовый

файл в HTML-файл с указанным вами единым форматом, а также может конвертировать HTML-файл в указанный формат, независимо от того, какой был старый формат. Описание производителя электронных книг: EBook Maker был создан, чтобы помочь вам создавать электронные книги. EBook Maker может автоматически конвертировать выбранные

## вами файлы (текстовый файл или H

Минимум: ОС: Windows XP/2000/Vista/7/8 Процессор: Intel Pentium III 500 МГц или AMD Athlon XP 1300 МГц Память: 256 МБ ОЗУ (минимум) Жесткий диск: 80 МБ свободного места Видеокарта: 128 МБ с поддержкой DirectX9 и Pixel Shader 4.0 DirectX: версия 9.0c Звуковая карта: DirectX-совместимая Рекомендуемые: ОС:

## Windows XP/2000/Vista/7/8 Процессор: Intel Пентиум

- 
- 
- 
- 
- 
- 
-